## スマホ・タブレット用(サルがいる場所を直接指定可能)

## **<http://www.sarudoko.net/moon/sp.html>**

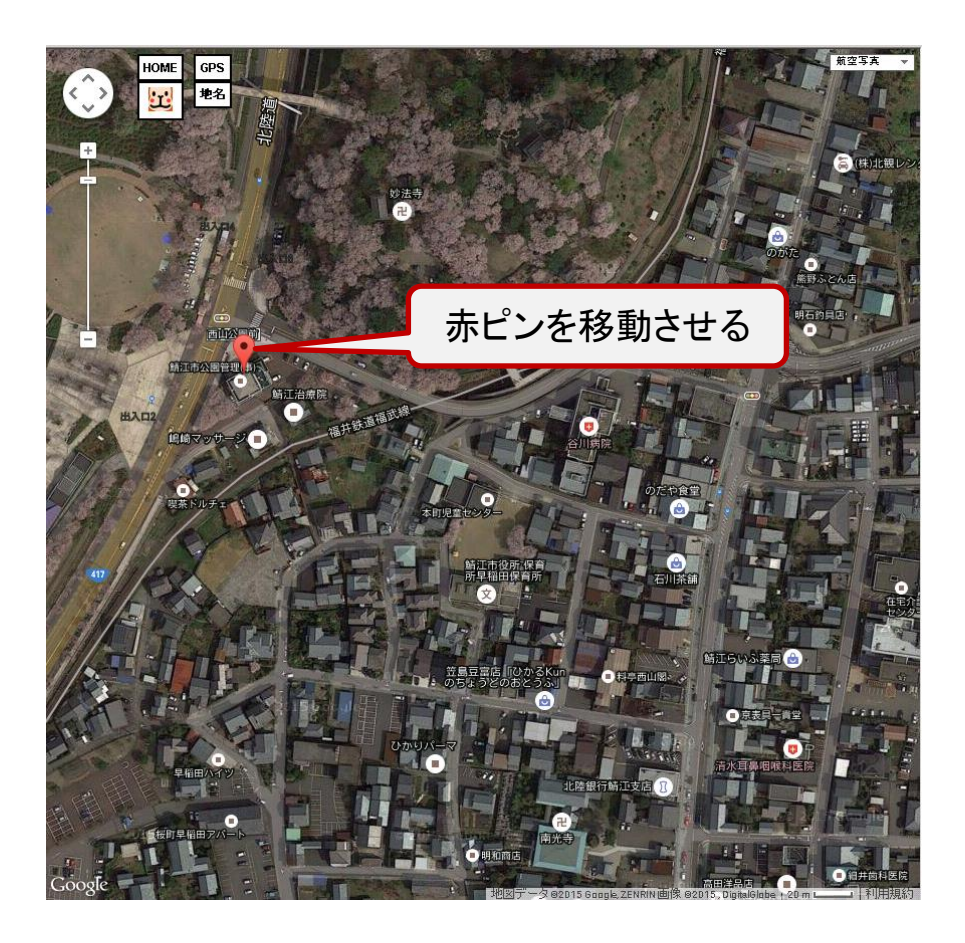

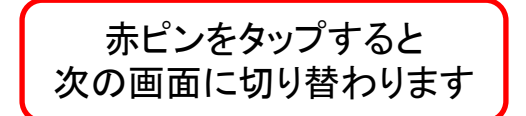

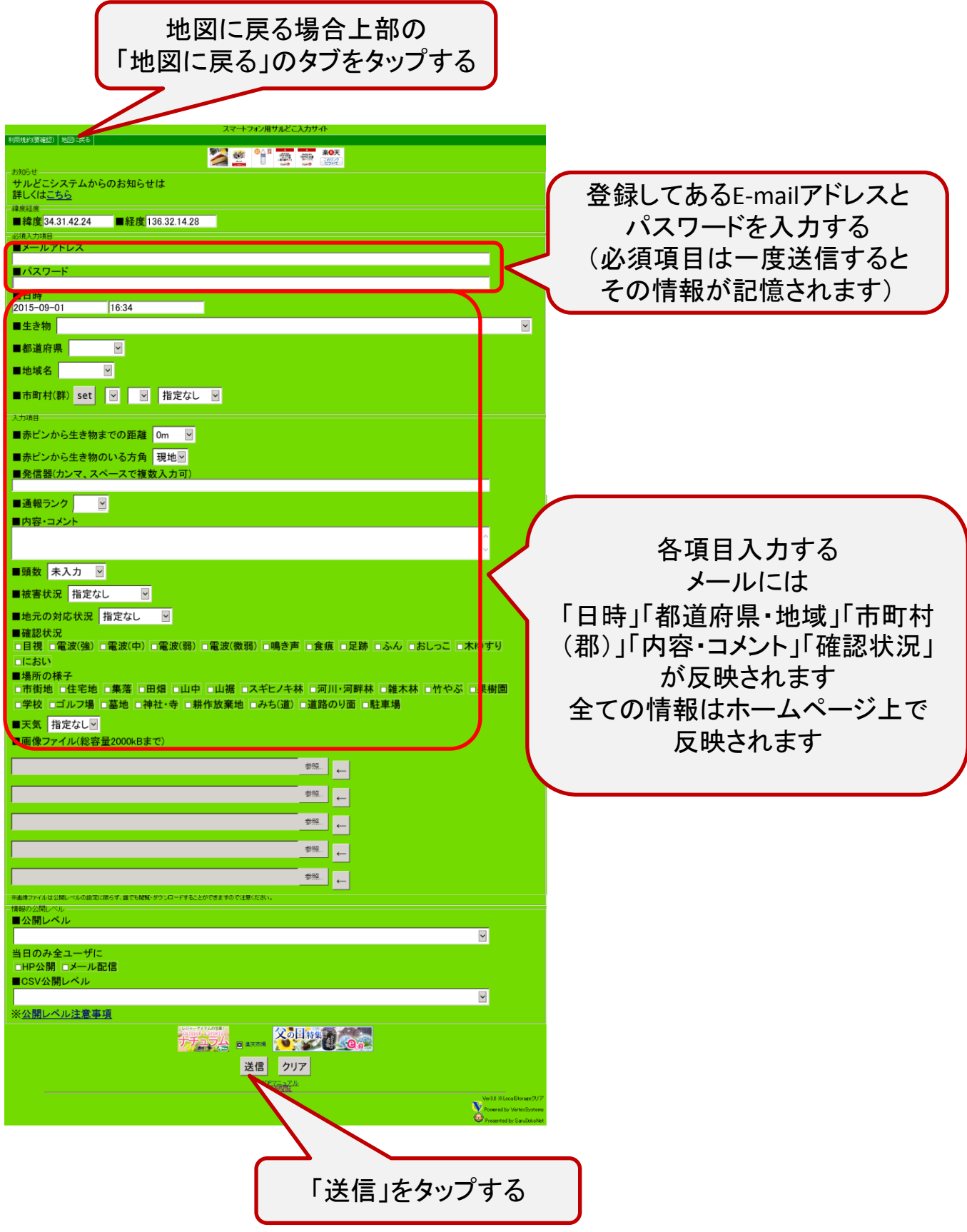